**Orlando Valdez, Red Ventures**

1:00pm-2:00pm mpetiti Robotics

4:15pm-5:00pm Crafting a UX Strategy **Bermon Painter, EY Digital**

4:15pm-5:00pm<br>Delivering Enterprise Data<br>Protection and Delivery<br>Services across the Hybrid **Christopher Edwards, YottaDB, LLC** 4:15pm-5:00pm

ed Hat

or Not to SQL **Austin Gonyou, Couchbase**

duction to SQL++ for Big Data: Same Language, More Power **Matthew Groves, Couchbase**

4:15pm-5:00

@pika/web and a brief history of ES Modules

**Drew Powers, Manifold**

**Sittercity**

4:15pm-5:00pm Convergence of Communities **Daniel Izquerdo, Bitergia, & Diane Mueller, Red Hat**

3:15pm-4:00pm Breaking Into Tech: From The Trenches **Mo Hampton, General Dynamics IT** and Multi-Cloud ecosystem

ckle, **& Garrett Bladow, Dragos**

e future ng,<br>.

for Enterprise and Cloud Native applications in the Open Source context. **Andrew Grimes, Cohesity**

3:15pm-3:35pm Intro to Using Spatial Data in Open Source Databases **Brandon Herrington, Wake County, NC GIS**

3:40pm-4:00pm Mapping the NoSQL Schema for a Nation-Scale Electronic Health Record System for SQL Access

Humanitarian FOSS - An Attactive Entry Point for Diversifying the Open Source World **Heidi Ellis, Western New** 

**England University, & Gregory Hislop, Drexel University**

4:15pm-5:00pm Enthusiastic "Yes!" in Mathematics Education **Maria Droujkova & Dmitri Droujkov, Natural Math**

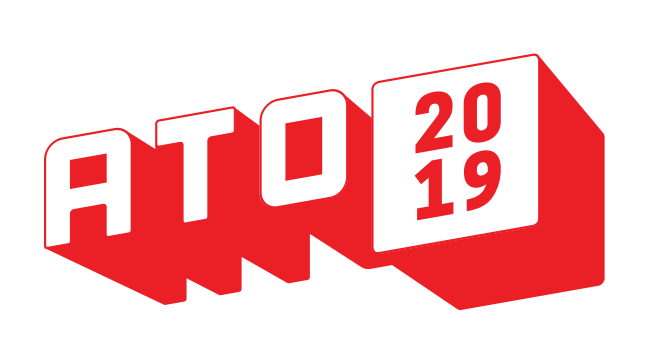

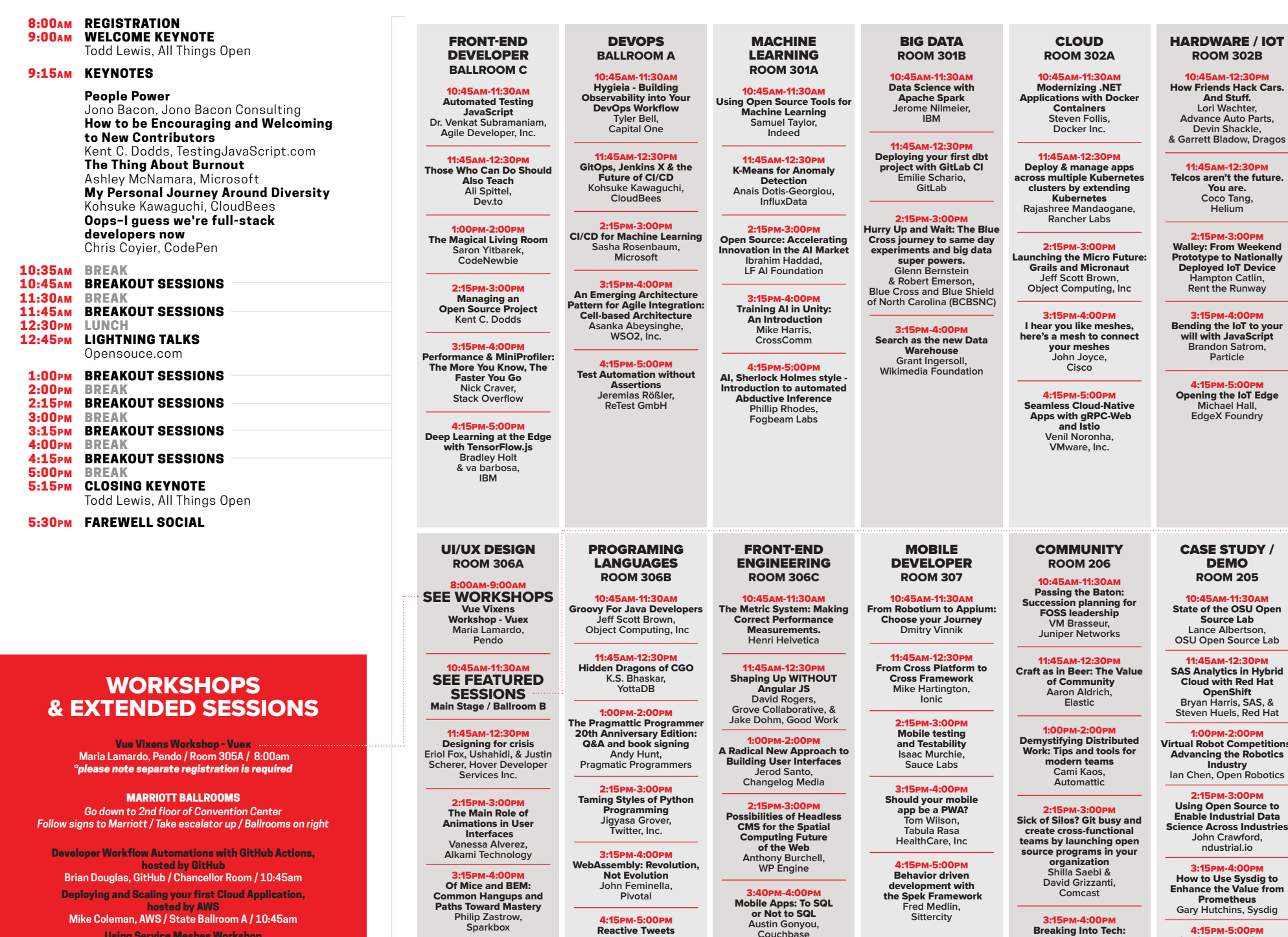

4:15pm-5:00pm Website Accessibility and

Risk: How to address the WCAG requirements from a design, development, and legal perspective. **Edward Pritchard, Each attendant will receive\*** 1 FREE Drink Ticket 2 FREE Game Tokens **\*While supplies last**

**Promet Source**

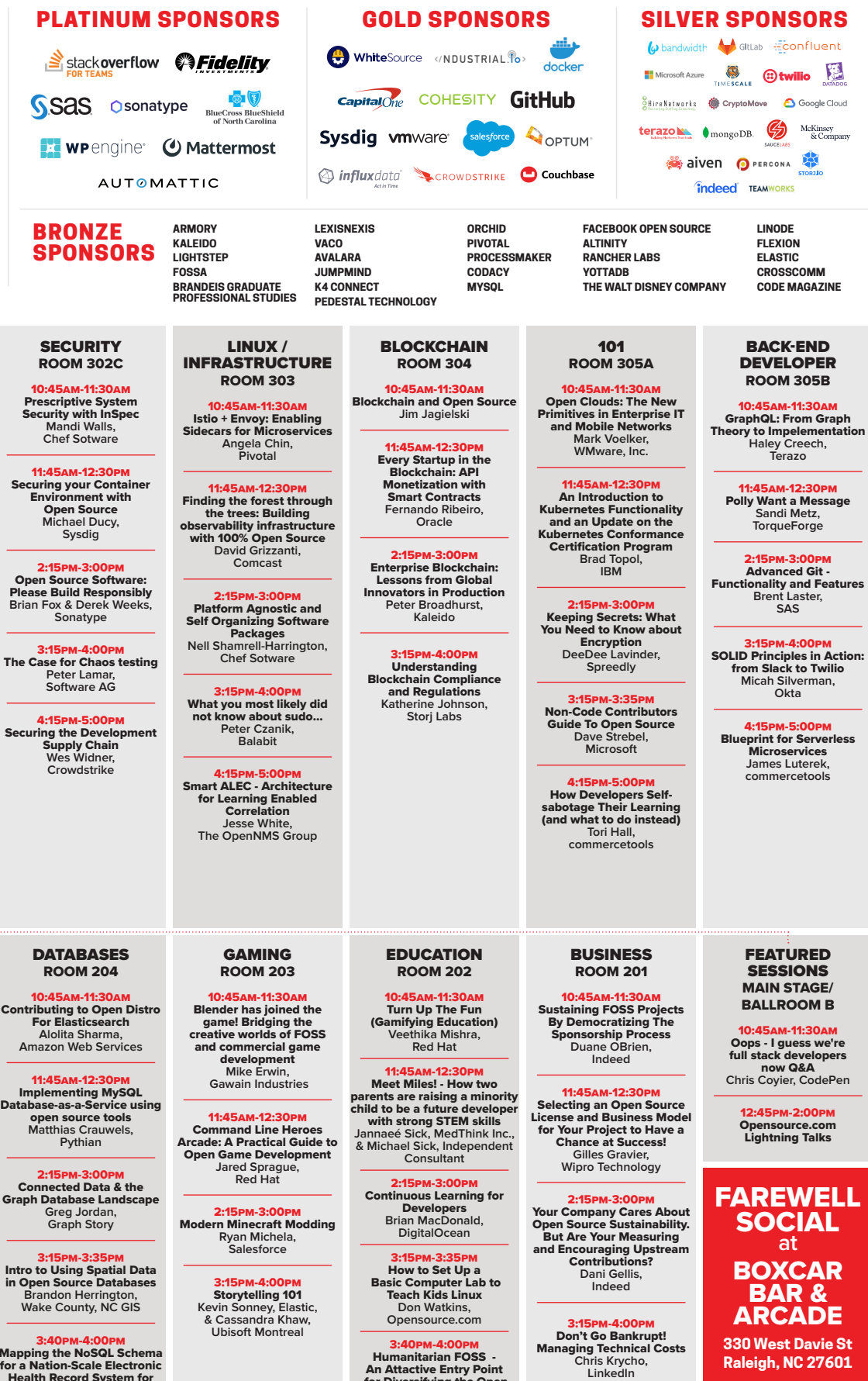

PROUDLY SPONSORED BY

I

**Red Hat** 

BM

aws

## SCHEDULE TUESDAY, OCT. 15, 2019 **RALEIGH CONVENTION CENTER / ALLTHINGSOPEN.ORG**

SSID: All Things Open SECURITY KEY: ato2019! **The security type (if prompted) is** WPA2-AES-PSK **Problems? Call (919) 996-8652**

DOWNLOAD THE ATO APP!

**Visit** https://eventmobi.com/ato2019/ **Click "Get the App" to download the Eventmobi app from the app store.**

## Using Service Meshes Workshop **Lee Calcote, Layer5 / State Ballroom B / 10:45am**

Programming in Kotlin **Dr. Venkat Subramaniam, Agile Developer, Inc / State Ballroom A / 2:15pm** Big Data Made Easy with Spark **Jean Georges Perrin, Oplo / State Ballroom B / 2:15pm**

**Raleigh, NC 27601 Made possible by**

**Et wrengine** 

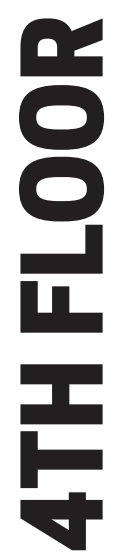

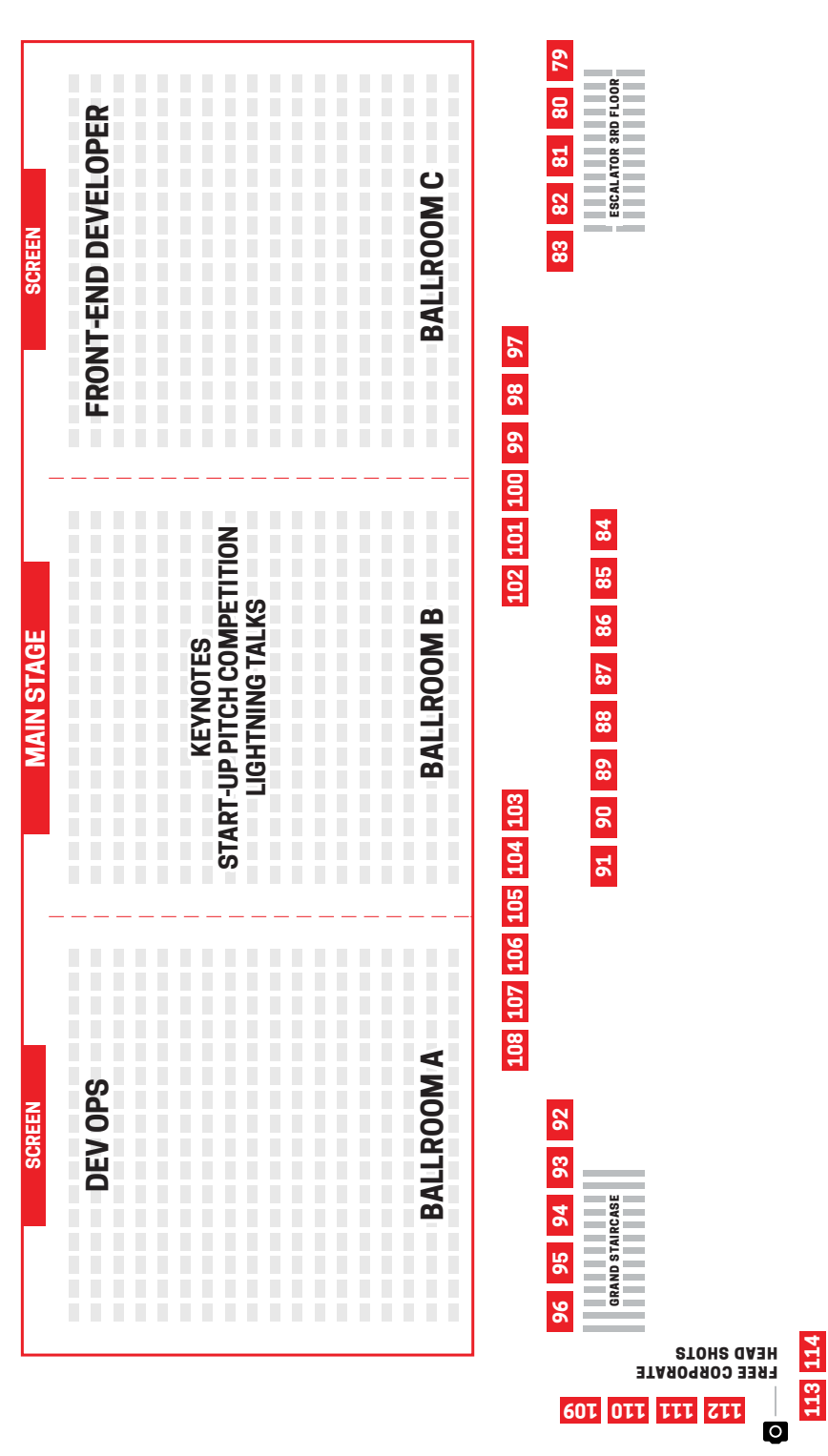

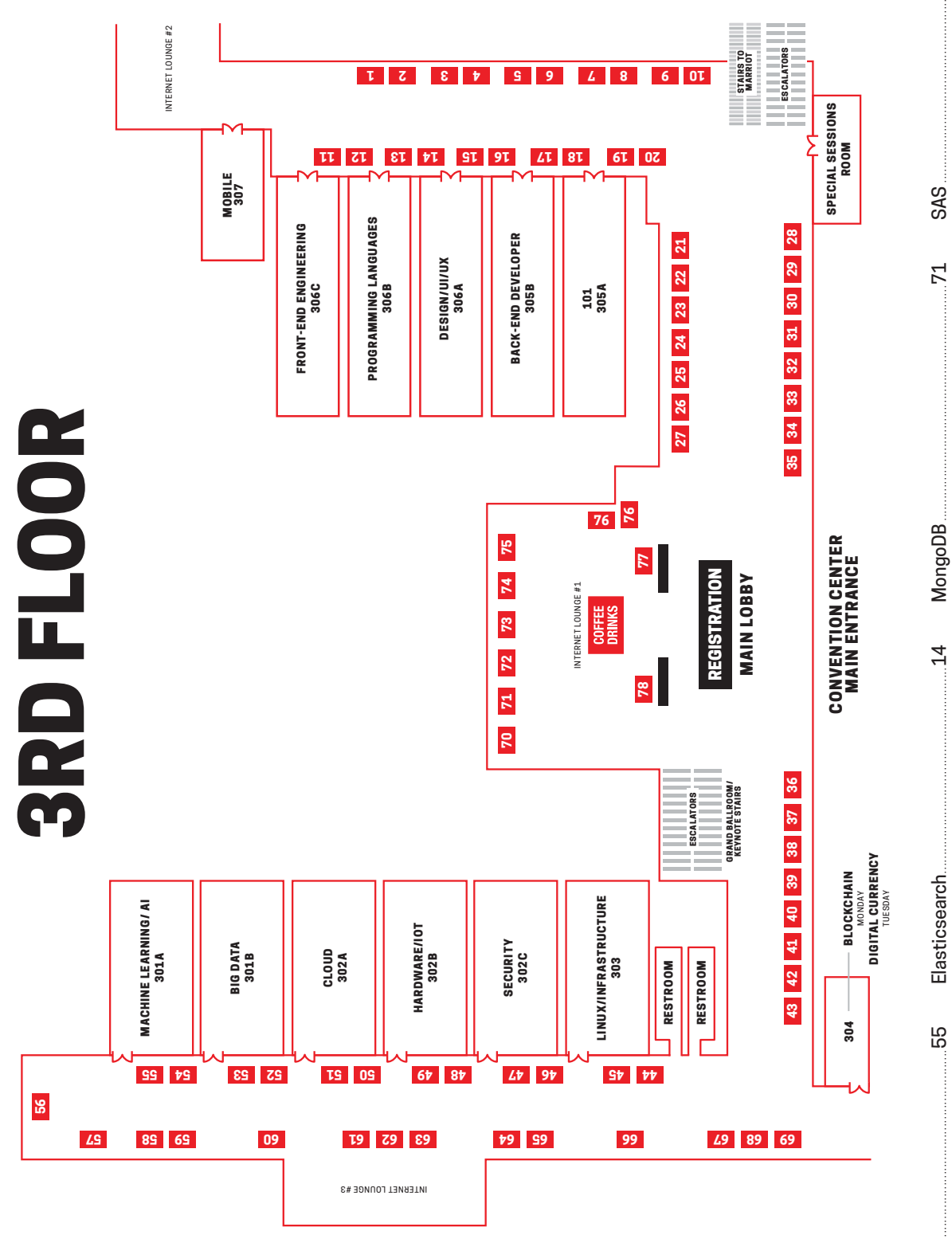

42 & 43

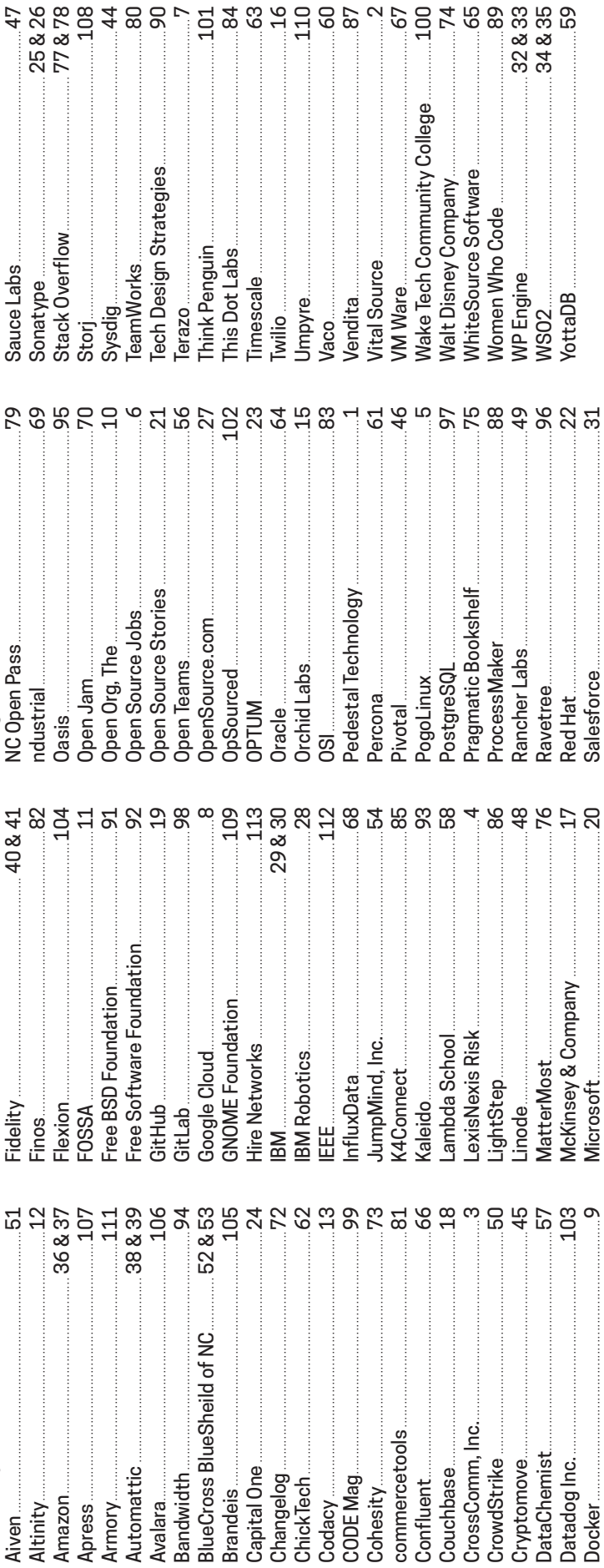